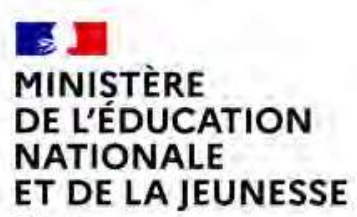

Liberté Egalité Fraternité

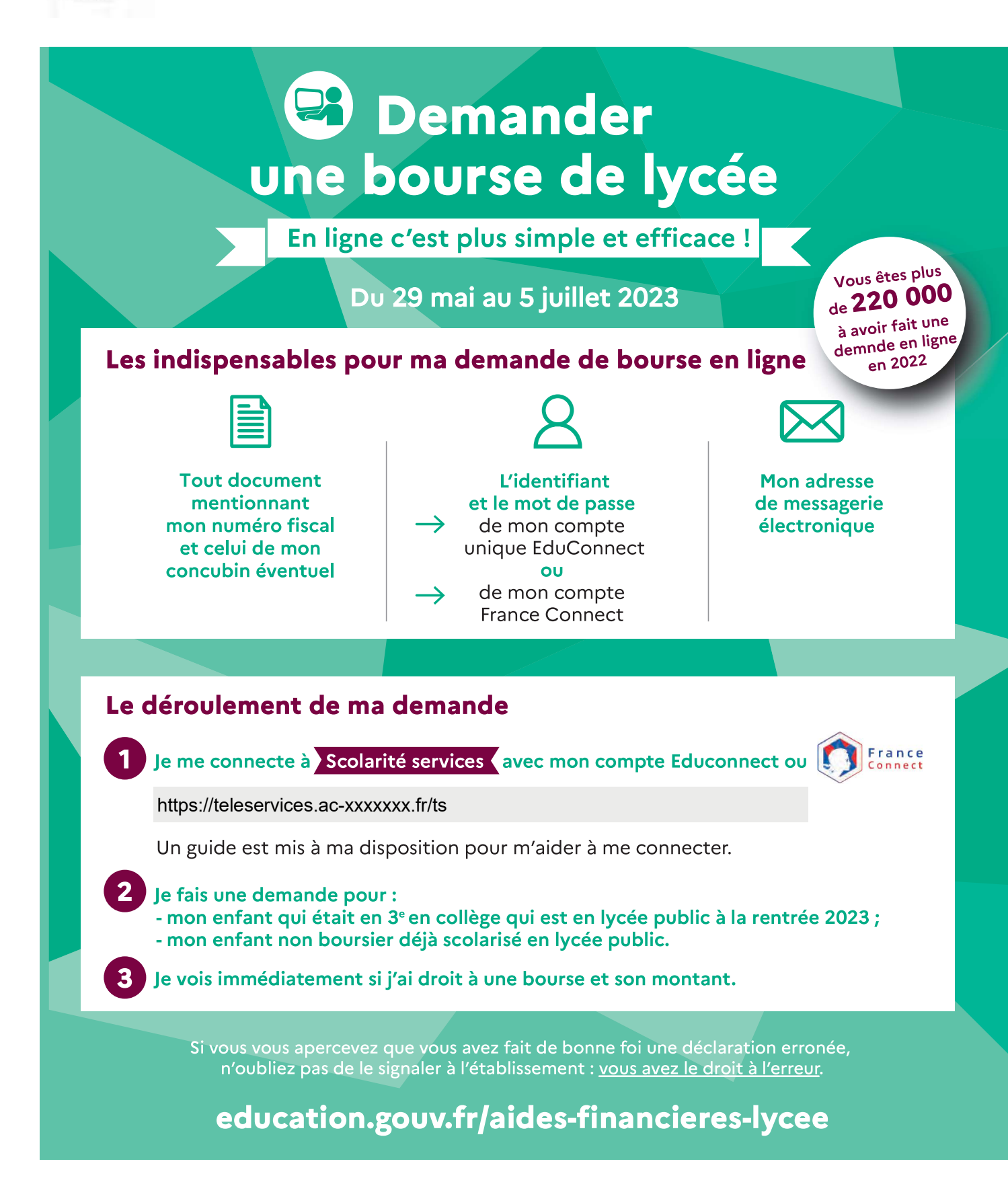